# **Heimcomputer Z9001, KC85/1, KC87 : Kombimodul Liste der Programme im Kombimodul**

# **Programmname Beschreibung**

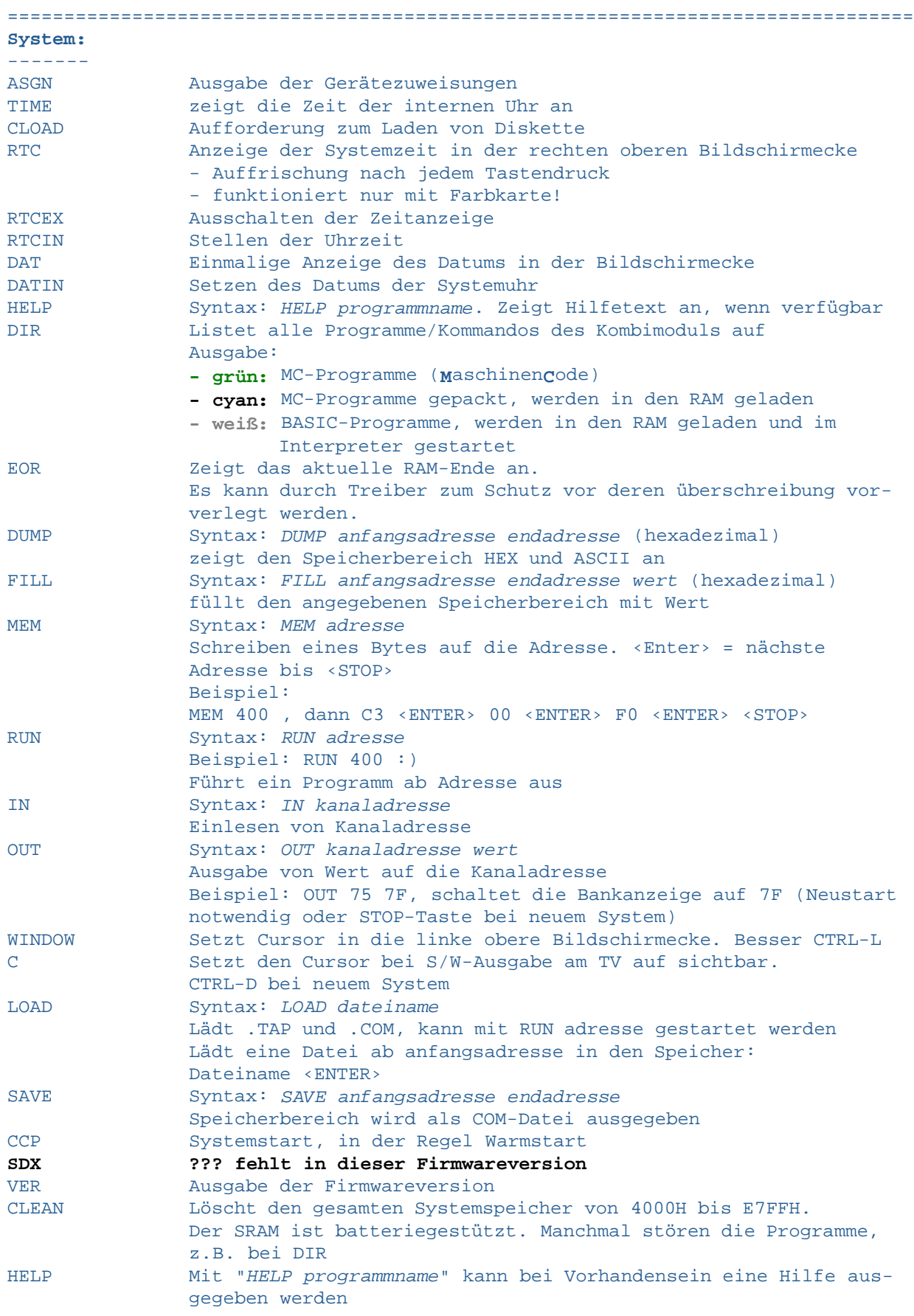

#### **Dienstprogramme:**

----------------

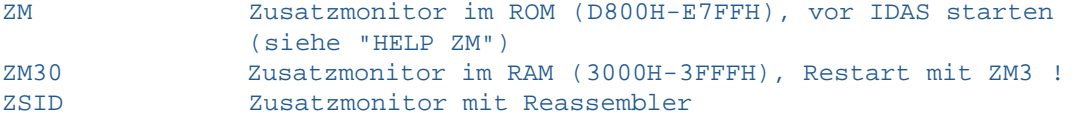

# **Programmiersprachen:**

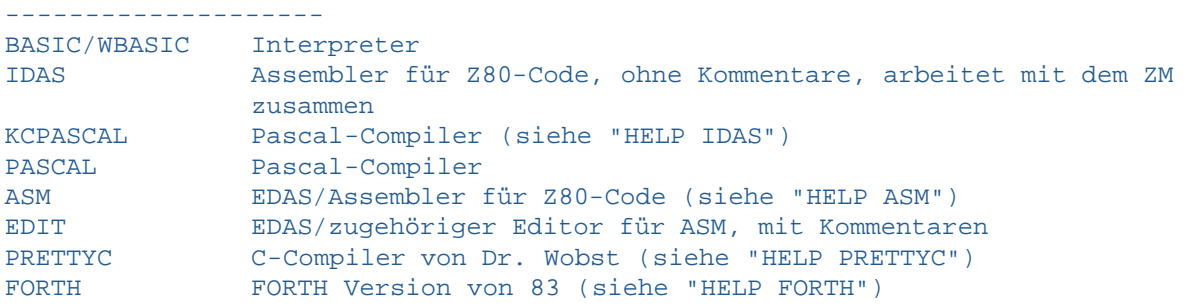

#### **Werkzeuge:**

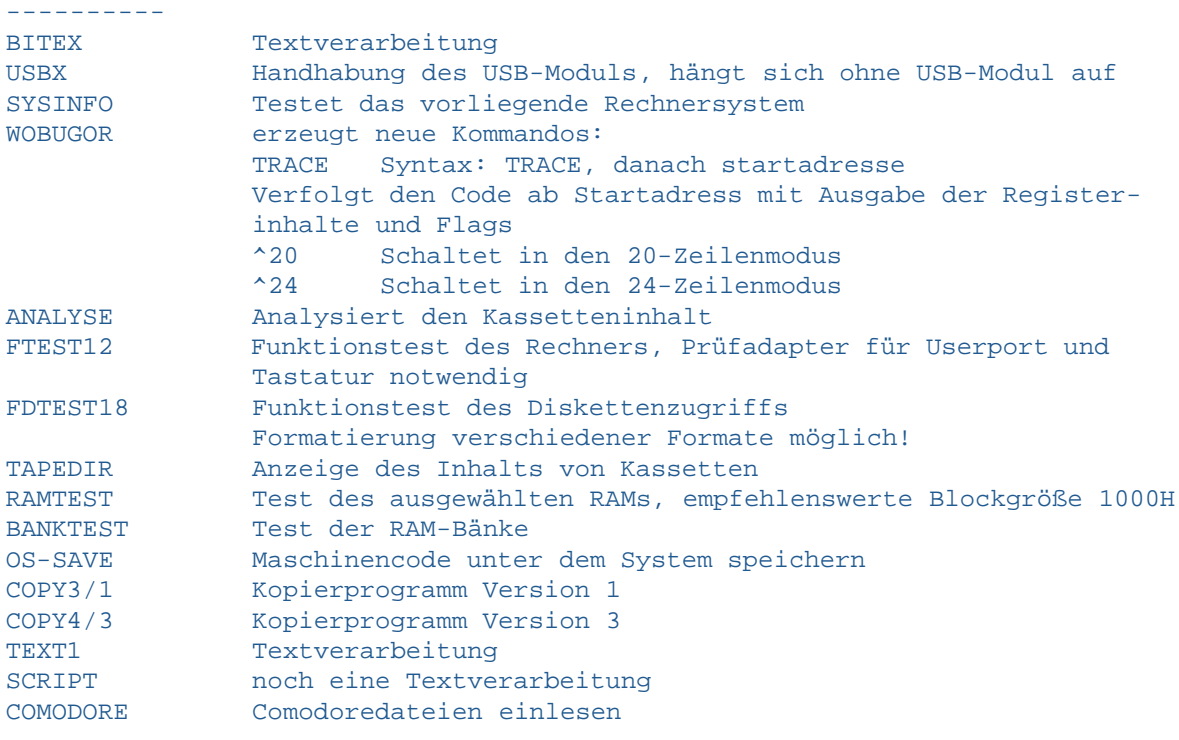

# **Treiber:**

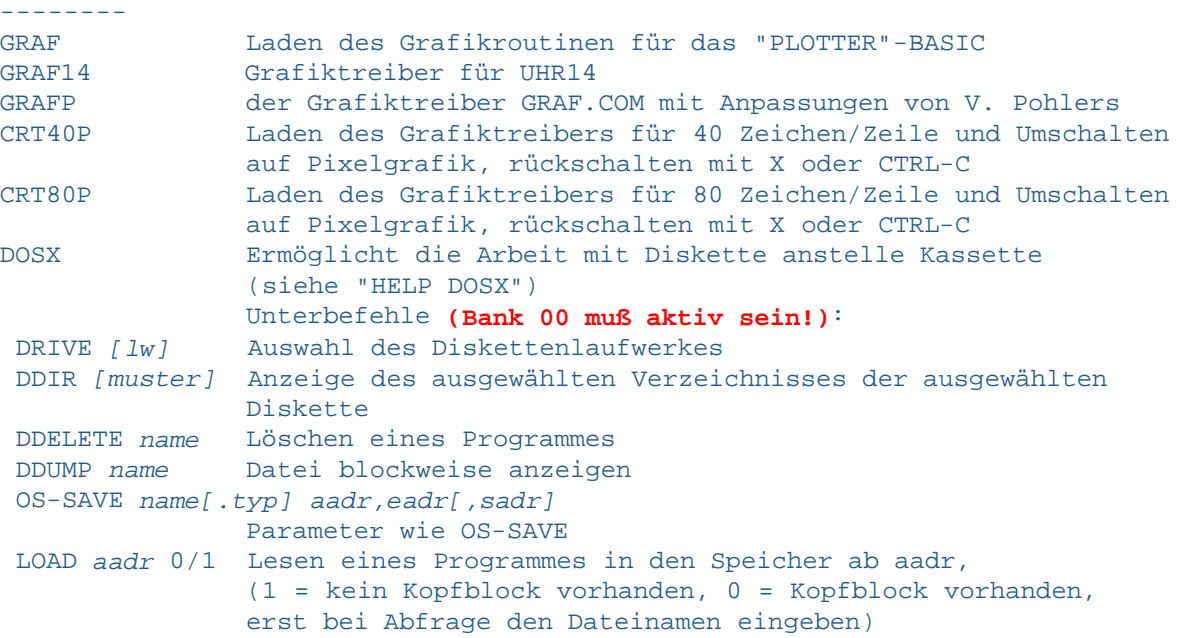

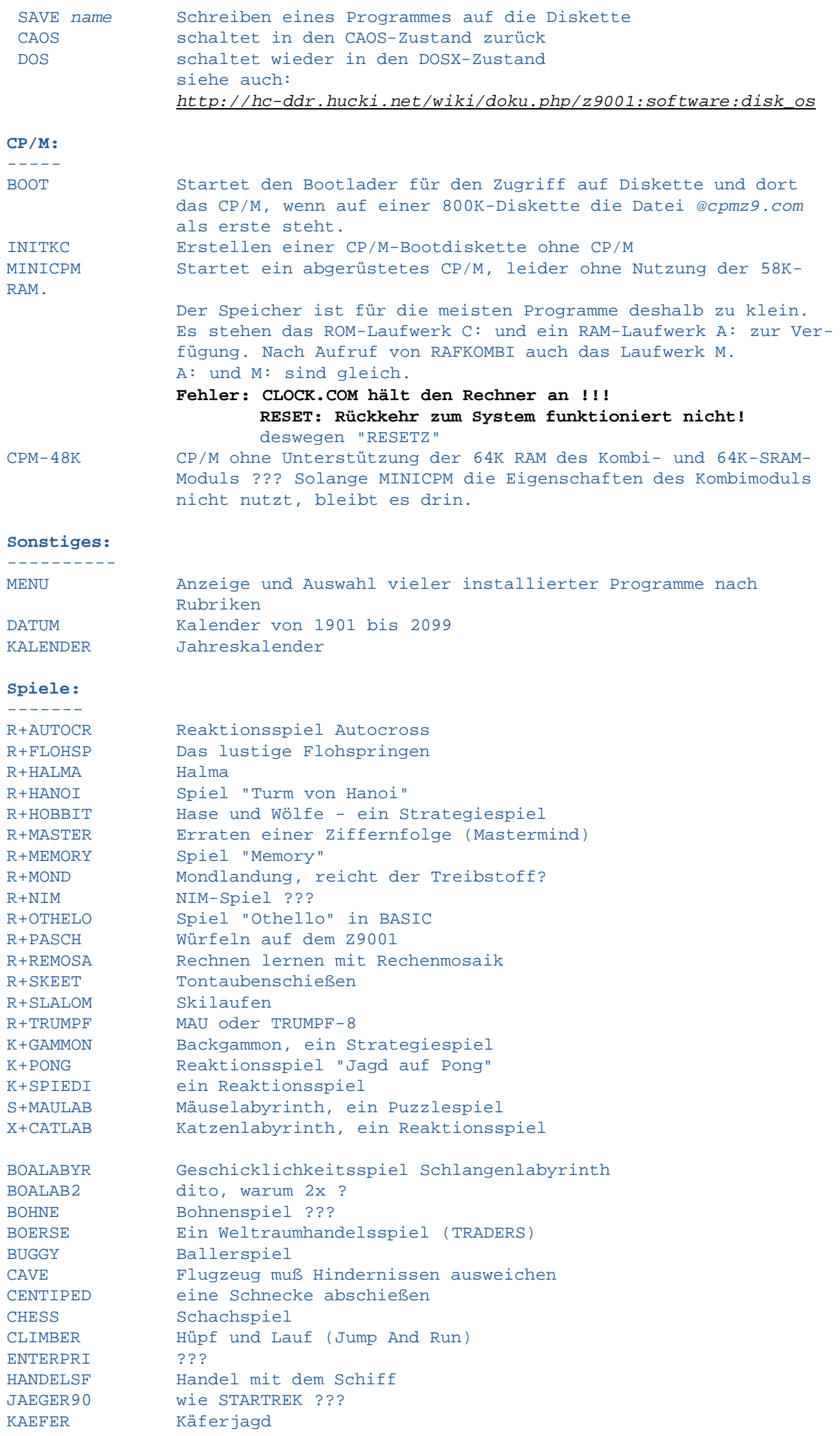

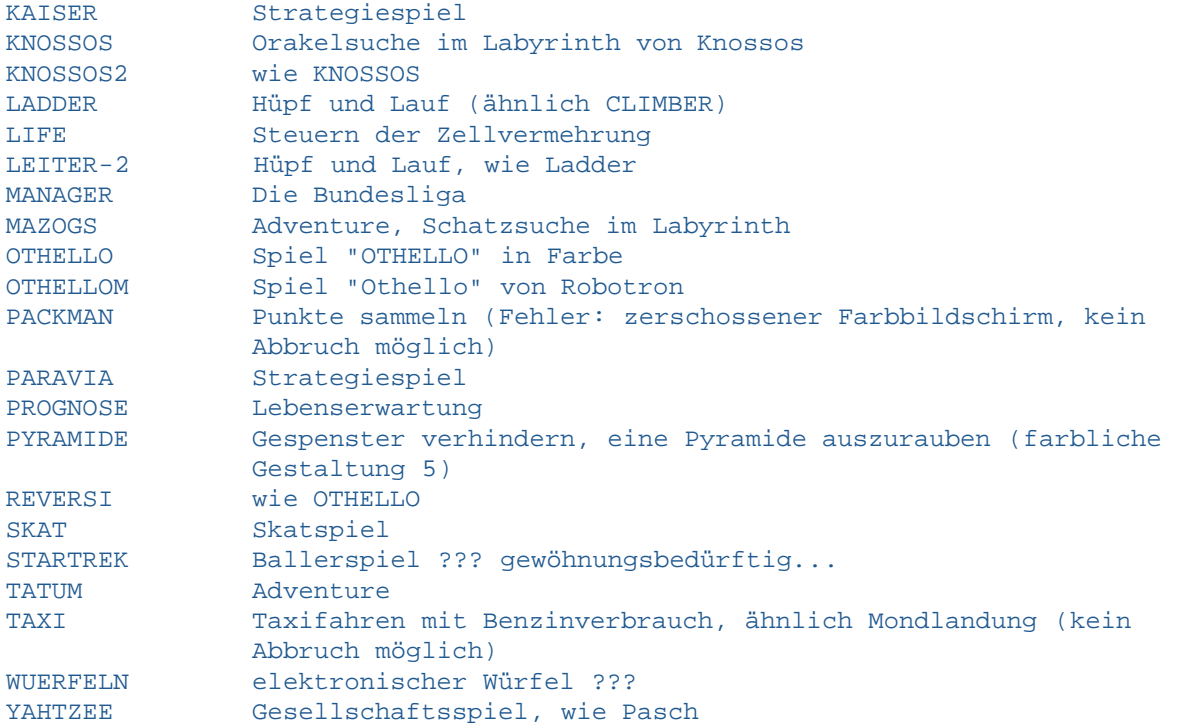

### **Lehren und Lernen:**

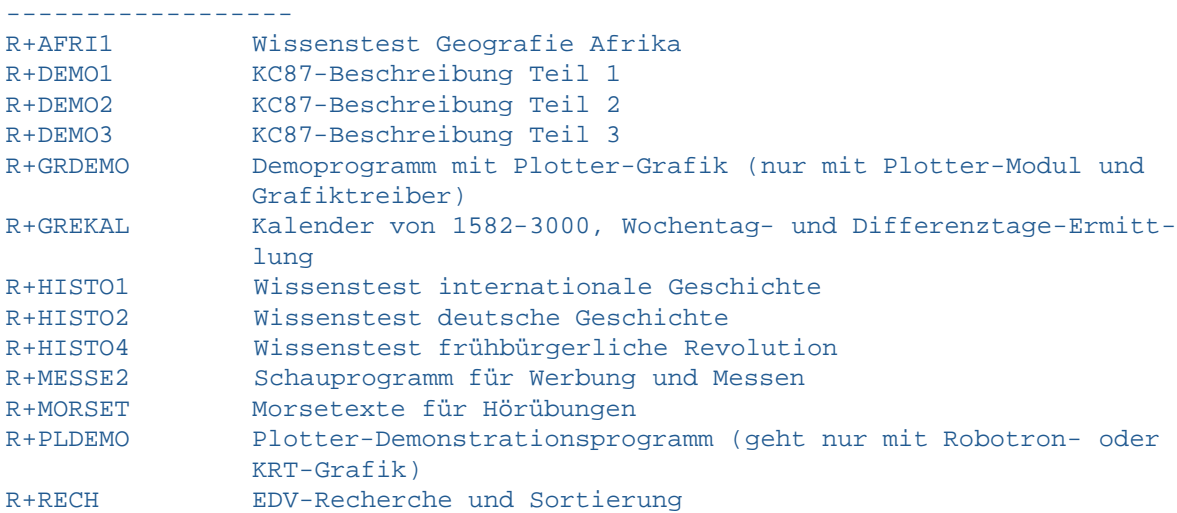

# **Weitere Programme, ungeordnet:**

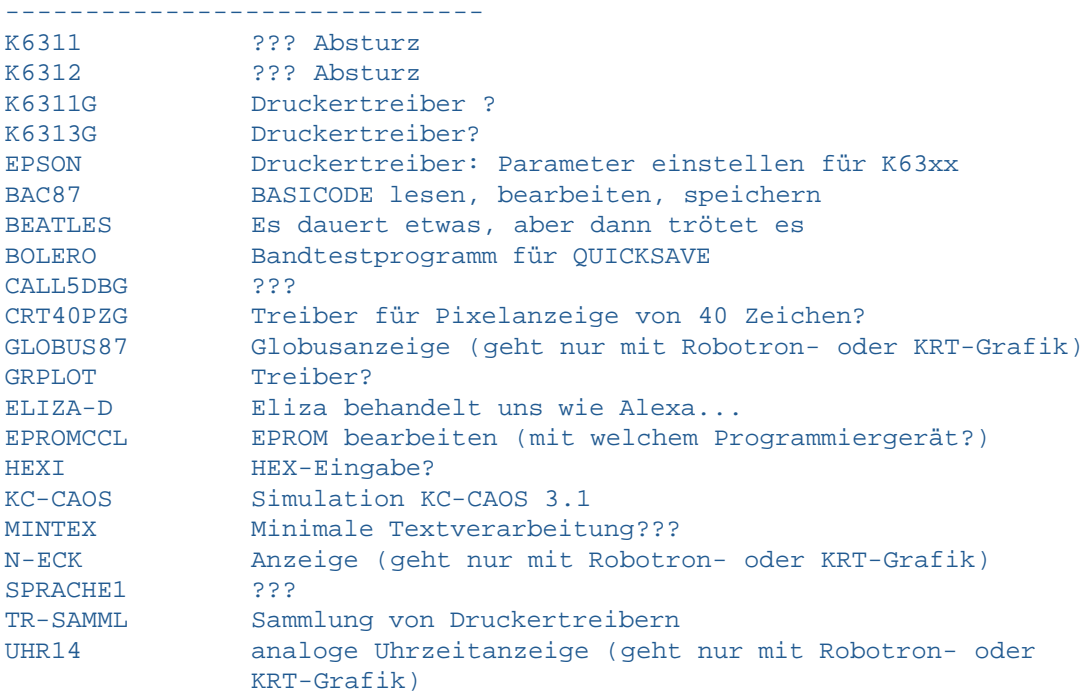

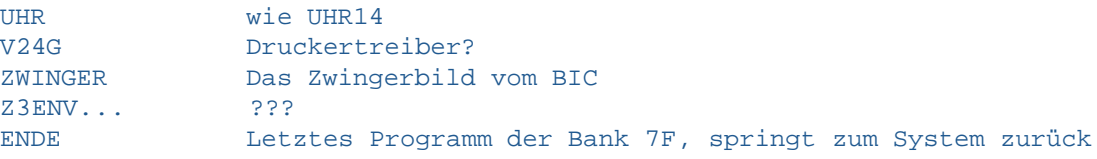

**Letzte Bearbeitung: 02. 02. 2021 14,530 Bytes**

**zur Startseite**